#### Avoiding Memory Scanners Customizing Malware to Evade YARA, PE-sieve, and More

Kyle Avery

++++++

+ + + + + +

+ + + + + + +

 $\sim$ 

#### Introduction

- Offensive Security Lead at H-E-B
- Former BHIS
- Focus on Post-Exploitation
- $H$ -E-B
	- **BLACK HILLS** Information Security  $-2008 -$
- Twitter: @kyleavery**\_**
- GitHub: kyleavery

#### Introduction

- Goals for the talk:
	- Describe memory scanner capabilities
	- Demonstrate bypasses for each
	- Eliminate misconceptions
- Why Cobalt Strike?
	- Common denominator for many red teams
	- Highly targeted by scanning tools

#### <https://github.com/kyleavery/AceLdr>

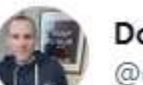

**Dominic Chell** @domchell

Quiz.... which one of these has Nighthawk in it? #pesieve<sup>12</sup>

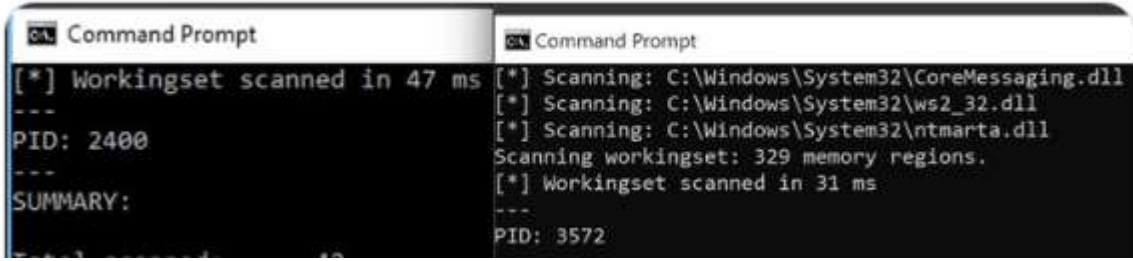

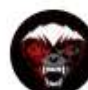

Chetan Nayak (Brute Ratel C4) @NinjaParanoid

Finally the upcoming version of  $#BRC4$  will be able to spoof the thread stack and hide it's RX region while encrypting the same during sleep. No need to worry about #PeSieve or #Moneta anymore. Special thanks to @ilove2pwn\_for clearing my doubts on CFG!!!

 $\cdots$ 

#### Agenda

- Memory Scanner Background Notable Capabilities
	- Pattern Matching
	- Memory Attributes
	- Stack Tracing
- Memory Evasion Bypassing Scanners
	- Encrypting Data
	- Heap Encryption
	- Obfuscating Executable Code
	- Avoiding Sleep
	- Return Address Spoofing
- Introducing AceLdr Ready-to-Use Evasion Tool

# Memory Scanners  $+$  Pattern Matching

- YARA from VirusTotal
	- Text and binary pattern matching with conditional logic
- BeaconEye by @ EthicalChaos
	- Pattern matching, specifically looking for the Cobalt Strike configuration
- Commercial Security Products
	- [YARA Connector and Manager User Guide for EDR -](https://developer.carbonblack.com/reference/enterprise-response/connectors/cb-yara-connector/) Carbon Black Developer Network
	- [Falcon X: Cyber Threat Intelligence & Automation |](https://www.crowdstrike.com/products/threat-intelligence/falcon-x-automated-intelligence/)  **CrowdStrike**

```
rule ExampleYARA
{
 strings:
    $a = {41 42 ?? 44}
    $b = "String" 
condition:
    $a or $b
}
```
# Memory Scanners – Memory IOCs

- Moneta by Forrest Orr
	- Private commit memory with executable permissions
	- PEB image bases or threads with start addresses in private commit memory
- PE-sieve by @hasherezade
	- Scans non-executable, inaccessible, and private commit memory for patterns
	- Check return address of all threads for private commit memory addresses
- malfind from Volatility
	- Identifies private commit RWX memory in forensic memory dumps

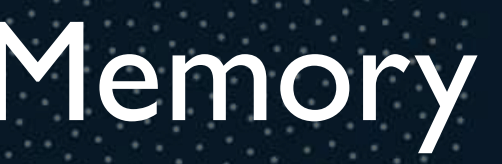

# Memory IOCs + Moneta

VirtualAlloc( 0, 1024\*4444, MEM\_COMMIT, PAGE\_READWRITE ); VirtualAlloc( 0, 1024\*4444, MEM\_COMMIT, PAGE\_EXECUTE\_READ ); VirtualAlloc( 0, 1024\*4444, MEM\_COMMIT, PAGE\_EXECUTE\_READWRITE );

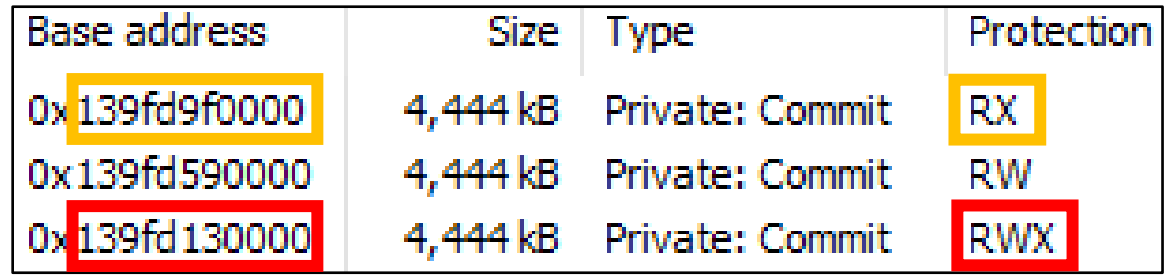

 $C:\rangle >$  .\Moneta.exe -p 1234 -m ioc

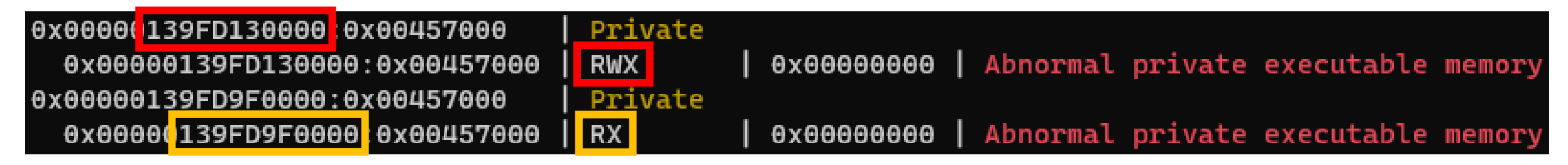

# Memory Scanners + Stack Tracing

- BeaconHunter by Andrew Oliveau
	- Uses .NET System.Diagnostics to check ThreadWaitReason for ExecutionDelay
- Hunt-Sleeping-Beacons by @thefLinkk
	- Check stack of all threads for NtDelayExecution
- MalMemDetect by Waldo-irc
	- Hooks InternetConnectA/W, NtWaitForSingleObject, and RtlAllocateHeap to check the return address at execution-time
	- Any call to these APIs, or an API that calls them, from private commit memory will be flagged

### Bypassing Memory Scanners

- Each scanner can be bypassed with combinations of encryption and spoofing
- A true bypass does not leave any false positives or detections from the target scanner
- Memory scanners and commercial security products only look for *some* of the same IOCs

#### Encrypting Data

- Issues with XOR
	- Tools like YARA and PE-sieve can break weak XOR encryption
- Issues with Including an Encryption Routine
	- Code required for encryption/decryption must be executable
- Solution: SystemFunction032
	- In Mimikatz, @gentilkiwi provides an example of using functions from advapi.dll to perform RC4 encryption/decryption
		- #define RtlEncryptData2 97

SystemFunction032 // RC4

#define RtlDecryptData2 98

SystemFunction033 // RC4

#### Heap Encryption

- LockdExeDemo by Waldo-irc
	- PoC that attempts to encrypt all heap entries which aren't busy
- Secondary Heap
	- PoC to create a new heap at initialization and hook GetProcessHeap ensure all of Beacon's memory is separate from the host process
- Sleep Mask from Cobalt Strike
	- Cobalt Strike will provide a list of heap memory addresses to the sleep mask stub for encryption

#### Obfuscating Executable Code

- Consistently evading tools like Moneta and PE-sieve requires a combination of encryption and non-executable private commit memory
- Most C2 implants sleep for long periods between callbacks
- The code required to change permissions of the target memory must be executable

### Hiding Implants with a Masking Stub

- Sleep Mask from Cobalt Strike
	- A built-in capability of Cobalt Strike to encrypt the implant memory at rest by hooking Sleep()
	- Requires an executable stub to handle the errors resulting in fewer IOCs from PE-sieve and Moneta
- Shellcode Fluctuation by @mariuszbit/mgeeky
	- PoC usage of VEH to catch errors generated by attempting to execute code from non-executable or inaccessible regions
	- Requires an executable stub to handle the errors resulting in fewer IOCs from PE-sieve and Moneta

### Hiding Implants with Traditional ROP

- Gargoyle by Josh Lospinoso
	- PoC usage of ROP and APCs to queue a sleep routine without the need for an executable stub
	- ROP gadgets are chosen from image commit memory to avoid executable private commit memory
- YouMayPasser by Waldo-irc
	- Ready-to-use x64 implementation of Gargoyle that uses VEH and hardware breakpoints to hook API calls
- DeepSleep by @thefLinkk
	- PoC "APC-less" Gargoyle implementation

#### Hiding Implants with NtContinue

- FOLIAGE by Austin Hudson
	- PoC that creates a new thread and queues a series of user mode APCs
	- A context structure is created for each APC and passed to NtContinue
	- NtTestAlert is put on the top of the context stack which forces the thread back into an alertable state after each step in the chain

## FOLIAGE – Sleep Chain Setup

- 1. Opens a handle to KsecDD driver for encryption
- 2. Opens a handle to the current thread to modify the current context
- 3. Creates a new thread for the APC queue
- 4. Creates a new event to keep the new thread from exiting
- 5. Copies the context of the new thread to a new context structure

## FOLIAGE – Sleep Chain Queue

- 6. Queues a series of NtContinue APC calls, each with a context defining a step in the sleep chain, that will return to NtTestAlert
	- 1. Waits on event to keep thread from exiting
	- 2. Changes the target memory permissions to RW
	- 3. Instructs the KsecDD driver to encrypt the memory
	- 4. Saves the context of the original thread
	- 5. Sets the context of the original thread to a fake context

## FOLIAGE – Sleep Chain Queue

- 6. Queues a series of NtContinue APC calls, each with a context defining a step in the sleep chain, that will return to NtTestAlert
	- 6. Sleeps for the specified time with NtDelayExecution
	- 7. Instructs the KsecDD driver to decrypt the memory
	- 8. Restores the original thread context
	- 9. Changes the target memory permissions to RWX
	- 10. Exits the new thread

### FOLIAGE – Sleep Chain Initialization

- 7. Forces the new thread into an alertable state
- 8. Signals the event and waits on the thread to prevent original thread from continuing

### Hiding Implants with NtContinue Pt.

- Ekko by @C5pider / NightHawk from MDSec
	- PoC that queues a series of timers with callbacks to NtContinue

```
CreateTimerQueueTimer(
```
&Timer,

queue,

- 
- 

0,

);

- NtContinue,  $\frac{1}{2}$  Callback to NtContinue
- &CtxVp, // Parameter for callback
- 100, the same of the same of  $\frac{1}{2}$  Delay used to offset actions

WT EXECUTEINTIMERTHREAD // Queues the callback as an APC

#### Avoiding Sleep

- Tools like BeaconHunter and Hunt-Sleeping-Beacons flag any program waiting on NtDelayExecution
- This can be avoided with a variety of alternatives
	- Waitable Timers Requires multiple API calls
	- WaitForSingleObject Using the timeout parameter to delay execution

```
Timer = CreateWaitableTimer(NULL, TRUE, NULL);
SetWaitableTimer(Timer, &Delay, 0, NULL, NULL, FALSE);
WaitForSingleObject(Timer, INFINITE);
```
#### Return Address Spoofing at Rest

- Thread Stack Spoofing by @mariuszbit/mgeeky
	- Overwrites the return address with zero, truncating the stack
	- May leak arguments onto the stack, leading to a (technically false) IOC
- Stack frame modification with NtSetContextThread
	- Create or copy a CONTEXT structure, including the instruction pointer, to use during sleep

#### Return Address Spoofing at Exec

- CallStackSpoofer by Will Burgess
	- PoC that creates an invalid but unwinding stack and then catches errors with an exception handler
- x64 Return Address Spoofing by @namazso
	- A PoC that temporarily stores a ROP gadget as the return address while executing the intended function, then restores the registers necessary to return to the original caller

### Return Address Spoofing – Wrapper

1. The calling program sets up a custom struct with the address of a JMP RBX gadget, the address of a target function, and a space to store data

```
typedef struct {
 const void* trampoline; // JMP RBX Gadget
 void* function; // Target Function
 void* rbx; // Empty
} PRM, *PPRM;
```
#### Return Address Spoofing – Wrapper

2. The calling program calls the shellcode as a function, passing in any arguments

 $param.$ trampoline = findGadget("\xFF\x23"); // JMP RBX param.function = Sleep;  $\frac{1}{2}$  // KERNEL32!Sleep

// Arg1 Arg2 Arg3 Arg4 ((PVOID(\*)(DWORD, PVOID, PVOID, PVOID, PPRM, PVOID)) Spoof( 5000, NULL, NULL, NULL, &param, NULL );

#### Return Address Spoofing – Wrapper

3. Functions with additional arguments (more than four) are also possible

// WriteProcessMemory(hProc, lpBase, lpBuf, nSize, \*lpBytes); param.function = WriteProcessMemory;  $//$  KERNEL32!WriteProcessMemory

// Arg1 Arg2 Arg3 Arg4 Arg5... ((PVOID(\*)(PVOID, PVOID, PVOID, PVOID, PPRM, PVOID, PVOID)) Spoof( hProc, lpBase, lpBuf, nSize, &param, NULL, lpBytes );

- 1. Stores the original return address in a R11
- 2. Moves structure into RAX, stores JMP RBX gadget as the new return address

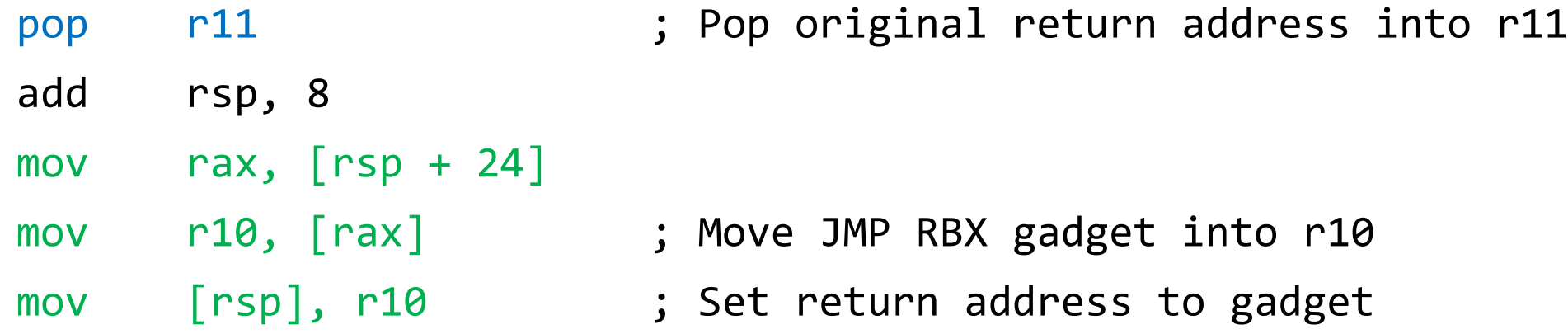

- 3. Move intended function into R10
- 4. Preserves the original return address and RBX value in parameter structure

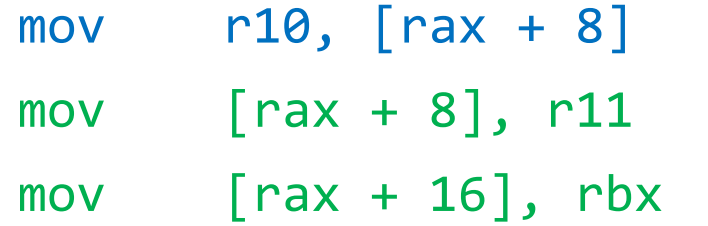

- ; Move the intended function into r10
- ; Preserve original return address
- ; Preserve original RBX value

- 5. Stores the address of parameter structure in RBX (starting with "fixup" address)
- 6. Jumps to the intended function

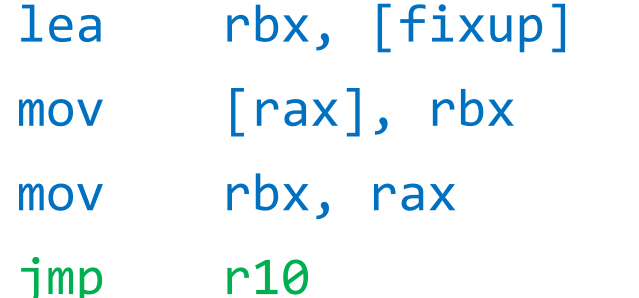

- ; Store address of "fixup" in param struct
- ; Preserve param struct address in rbx
- ; Jump to the intended function

- 7. Intended function returns to JMP RBX gadget, jumps to "fixup" address
- 8. Restores clobbered registers and jumps to the original return address

fixup:

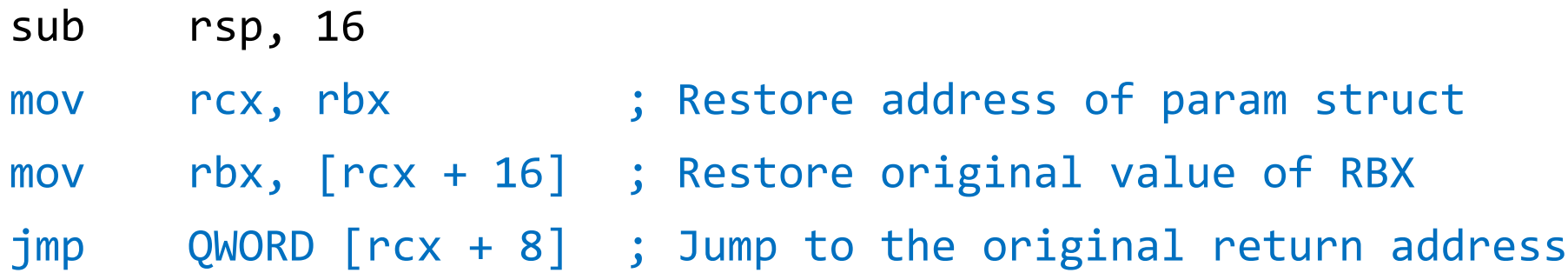

# **AceLdr**

#### <https://github.com/kyleavery/AceLdr>

- Bypasses every referenced scanner
- Easy to use import a single CNA script
- Encryption using SystemFunction032
- Dynamic memory encryption using a secondary heap
- Code obfuscation and encryption using FOLIAGE
- Delayed execution using WaitForSingleObject
- Return address spoofing at execution for InternetConnectA/W, NtWaitForSingleObject, and RtlAllocateHeap

# Final Notes

- 
- The techniques demonstrated in AceLdr and other PoCs can be easily ported to other projects
- Each technique demonstrated is meant to bypass existing scanners, but new detection methods may come out
- Certain scanners and techniques were intentionally left out because they detect a specific implementation of a bypass or bypass a specific scanner

#### References

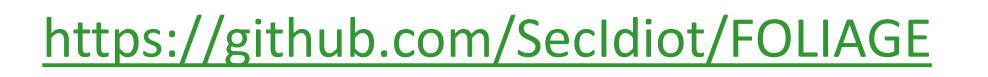

<https://github.com/waldo-irc/YouMayPasser>

<https://github.com/Cracked5pider/Ekko>

<https://github.com/waldo-irc/MalMemDetect>

[https://www.unknowncheats.me/forum/anti-cheat-bypass/268039-x64-return-address](https://www.unknowncheats.me/forum/anti-cheat-bypass/268039-x64-return-address-spoofing-source-explanation.html)spoofing-source-explanation.html

<https://www.arashparsa.com/bypassing-pesieve-and-moneta-the-easiest-way-i-could-find/>

[https://www.forrest-orr.net/post/masking-malicious-memory-artifacts-part-ii-insights-from](https://www.forrest-orr.net/post/masking-malicious-memory-artifacts-part-ii-insights-from-moneta)moneta